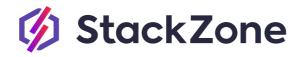

# Financial Services Blueprint

StackZone Ltd., 2023

Hello!

In this document, you will learn how to improve your AWS cloud infrastructure by aligning to the **Financial Services industry Blueprint with StackZone's Cloud Management Platform.** This blueprint was designed based on the industry best practices as well as our customer's feedback. **Because we built this CMP with our customer feedback: our mission is to make it easy for businesses to run their workloads and at the end of the day, they can focus on selling their product.** 

By implementing the following Blueprint, you will take to the next level your AWS Workload, putting special focus on **Security, Compliance and Cost Optimization.** 

**StackZone's Financial Services Setup** includes the necessary components enabled to support and build compliance according to this industry vertical.

For the core accounts **(Shared Services, Log-Archive, and Management)** we build a default compliant Amazon VPC, an Amazon S3 bucket with a lifecycle policy to store logs for up to 7 years and we delegate some security services administration to the Security account.

## We also enable the following services on the security account:

**A Global Centralized Amazon GuardDuty and Macie aggregation** for all your accounts within your StackZone Organization. That gives your SecOps team full visibility of findings. Any new account gets invited to the centralized Amazon GuardDuty Detector and Amazon Macie.

Once StackZone has been deployed, we build a number of **Service Control Policies (SCPs)** for you to apply to the accounts. These Guardrails allow you to deploy your workload in compliance with the industry Standards Such as PCI DSS and SOC.

Also, we deploy a number of **AWS Lambda** functions and **SNS Topics** that will help with the deployment of the features further on.

These functions will help you simply manage and monitor your Organization, but what about the accounts and environments where you will be running your workload?

## Well, on every account and region we deploy the following **Baseline Services:**

## > AWS Config and Global and Local Aggregators

We deploy 42 AWS Config Rules and 7 Remediations. AWS Config rules ensure you actively monitor your Resources configuration which is translated into continuous monitoring of the security and compliance of your resources. The auto remediation rules ensure deviations are automatically solved.

## > EBS Optimizer

The StackZone EBS Optimizer will automatically optimize your Amazon EBS Volumes and exchange older generation gp2 volumes with the newer and more cost-efficient gp3 volumes. This will bring a lower cost to your organization too.

## > CloudTrail Multi-Region

It allows you to track every change made to your AWS infrastructure and activity on it.

#### > AWS Compute Optimizer

AWS Compute Optimizer recommends optimal AWS resources for your workloads to reduce costs and improve performance by using machine learning to analyze historical utilization metrics. Overprovisioning resources can lead to unnecessary infrastructure cost, and underprovisioning resources can lead to poor application performance. Compute Optimizer helps you choose optimal configurations for three types of AWS resources, Amazon Elastic Compute Cloud (EC2) instance types, Amazon Elastic Block Store (EBS) volumes, and AWS Lambda functions; based on your utilization data.

#### > AWS Service Catalog Network and Security Portfolios

Launch compliant, secure, and optimized workloads simply and fast, by doing it through our Service Catalog portfolios.

## > EC2 Isolation

The EC2 Isolation feature gives you the power to isolate an Amazon EC2 Instance in your account just by adding a specific tag. Perhaps your instance is compromised, or you need to take it out of range of internet access whilst you troubleshoot a serious issue. The EC2 Isolation feature modifies your instance by replacing the Security Group with one devoid of any egress rules, meaning nothing can get out of the EC2 Instance.

#### > 7 CloudWatch Alarms per Region

Remain up to date and get notifications on every change and/or threat on your workload with StackZone CloudWatch alarms.

## > Enable AWS Budgets in all Accounts

AWS Budgets allow AWS customers to set custom budgets and monitor their cost and usage over a set period of time. Once you have chosen your desired thresholds, StackZone is then able to set up SNS Notifications and Email Notifications, so that you are informed when actual or forecasted cost and usage exceed your set amount.

So far we have covered the most important and general services and tools **StackZone** provides our customers when applying the **Financial Services Blueprint**.

As always this is just the first step because as part of the **StackZone** community you will receive continuous updates that will allow you permanently improve your AWS cloud Workload. We do so based on best practices updates and based on our customer's feedback. **This means you will be able to request the features you need, and our commitment is to evaluate them and add them to our road map.** 

Would you like more detail on everything which is deployed via this Blueprint, to see if this is the right blueprint for you to adopt? Access to <a href="https://help.stackzone.com/article/stackzone-aws-financial-services">https://help.stackzone.com/article/stackzone-aws-financial-services</a> or simply book a call with us and take your AWS workloads to the next level in just 2 hours of human intervention!